## **Approved Selection Process for 2024**

## **Men's Selection Process**

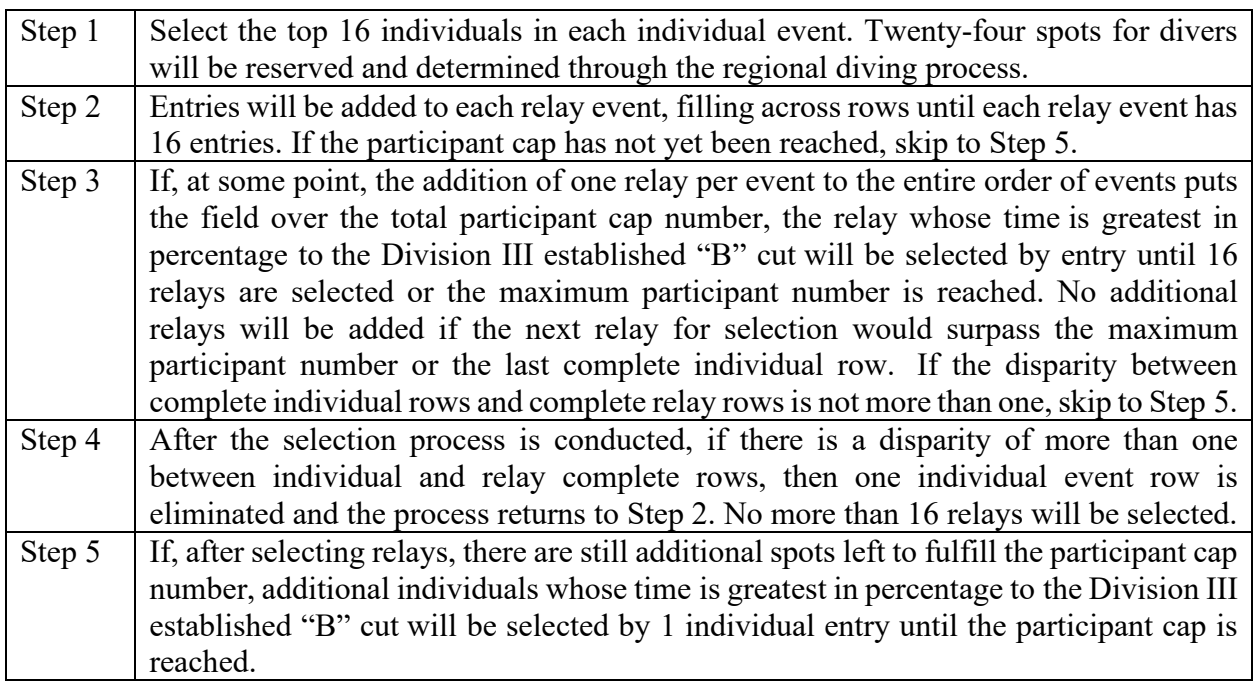

## **Women's Selection Process**

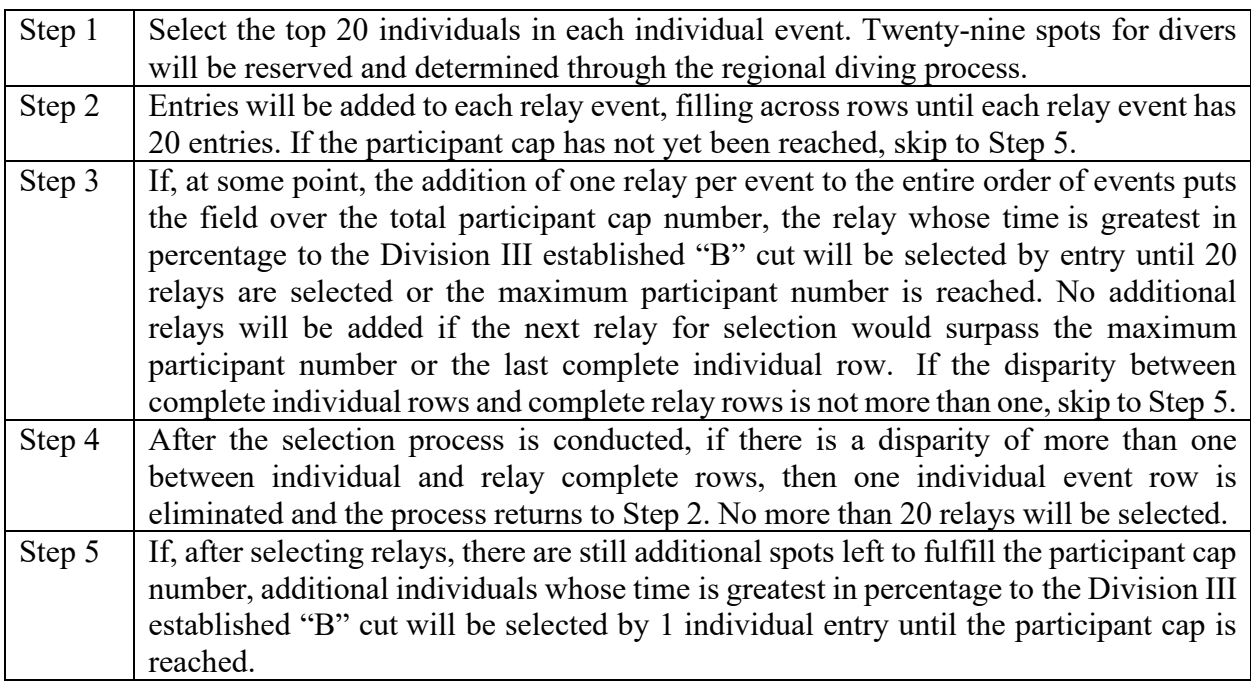